# Reading

• Watt, sections  $3.5 - 3.6$ 

### Supplemental:

- $\bullet$  Foley  ${\it et\ al.},$  Chapter 5.6 and Chapter 6
- $\bullet$  David F. Rogers and J. Alan Adams,  $Mathematical$ Elements for Computer Graphics, Second edition, McGraw-Hill, New York, 1990, Chapter 3.

### 3D Geometry Pipeline

Before being turned into pixels, a piece of geometry goes through a number of transformations...

8. Projections

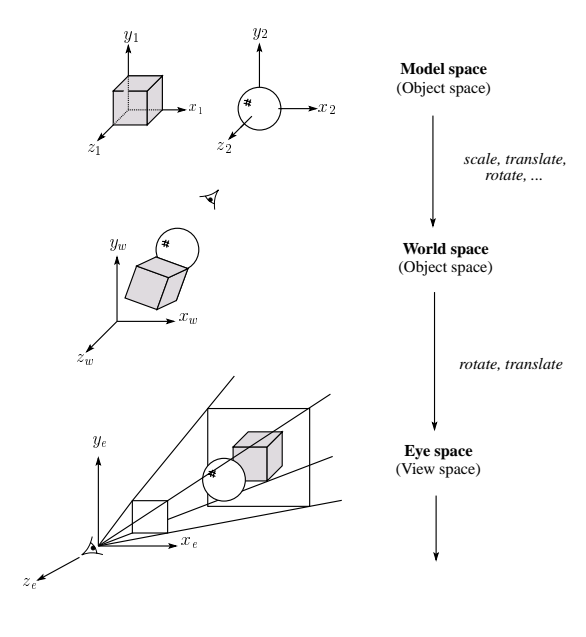

#### 3D Geometry Pipeline (cont'd)

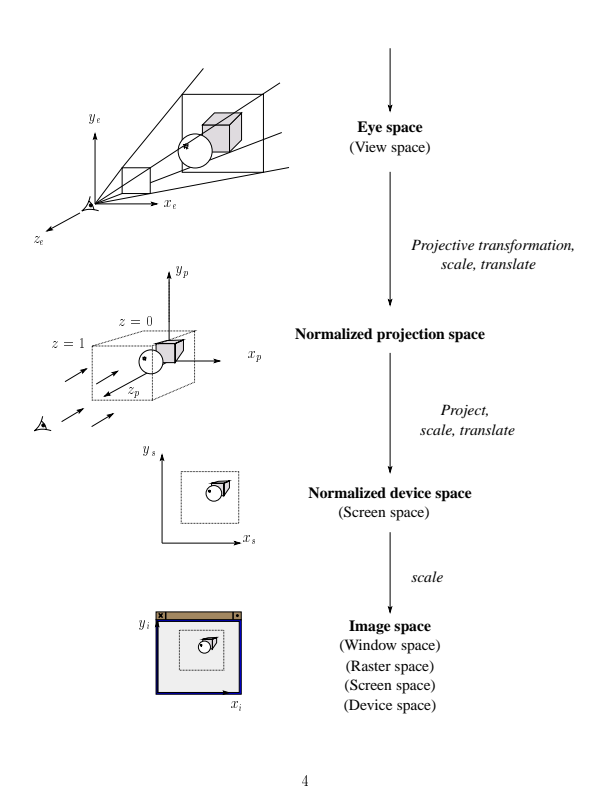

## **Projections**

**Fro jections** transform points in *n*-space to  $m$ -space, where  $m < n$ .

In 3-D, we map points from 3-space to the pro jection plane (PP) along pro jectors emanating from the **center of projection** (COP):

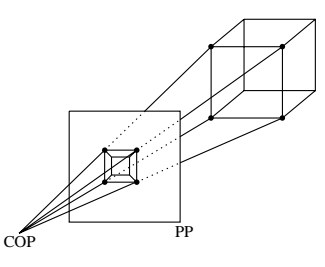

The center of projection is exactly the same as the pinhole in apinhole camera.

There are two basic types of projections:

- $\bullet$  Perspective distance from COP to PP finite
- $\bullet$  Parallel distance from COP to PP infinite

### Parallel pro jections

For parallel projections, we specify a direction of pro jection (DOP) instead of a COP.

There are two types of parallel projections:

- $\bullet$  Orthographic projection  $-$  DOP perpendicular to PP
- Oblique projection DOP not perpendicular to PP

We can write orthographic projection onto the  $z = 0$ plane with asimple matrix.

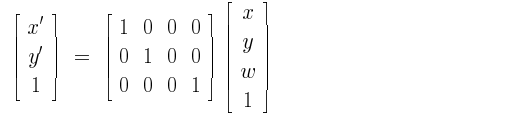

Normally, we do not drop the z value right away. Why not?

### Oblique parallel pro jections

There are two standard kinds of oblique projections:

### • Cavalier projection

- $\cdot$  DOP makes  $45^{\circ}$  angle with PP
- Does not foreshorten lines perpendicular to PP
- Cabinet projection
	- DOP makes 63:4 angle with PP
	- Foreshortens lines perpendicular to PP by one-half

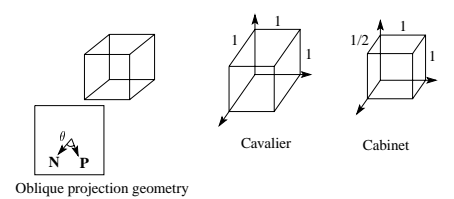

### Properties of parallel pro jection

Properties of parallel projection:

- Not realistic looking
- Good for exact measurements
- $\bullet$  Are actually a kind of affine transformation
	- ${\bf r}$  and distribution of a remaining parallel lines of  ${\bf r}$
	- ${\bf x}$  and  ${\bf y}$  are  ${\bf y}$  and  ${\bf y}$  preserved in the second second second second second second second second second second second second second second second second second second second second second second second sec
- Most often used in CAD, architectural drawings, etc., where taking exact measurement is important

 $\overline{8}$ 

#### Derivation of perspective pro jection

Consider the projection of a point onto the projection plane:

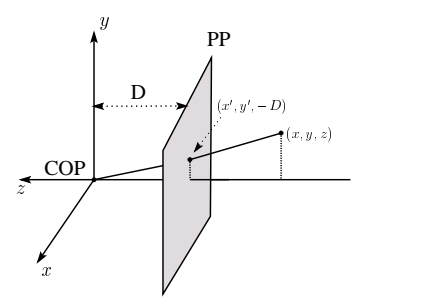

By similar triangles, we can compute how much the  $x$ and <sup>y</sup> coordinates are scaled:

#### Homogeneous coordinates revisited

Remember how we said that affine transformations work with thelast coordinate always set to one.

What happens if the coordinate is not one?

We divide all the coordinates by  $w$ :

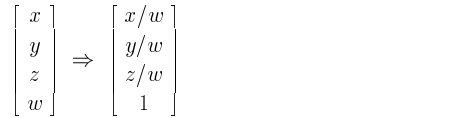

If  $w = 1$ , then nothing changes.

Sometimes we call this division step the "perspective divide."

#### Homogeneous coordinates and perspective pro jection

Now we can re-write the perspective projection as a matrix equation:

$$
\begin{bmatrix} x' \\ y' \\ w' \end{bmatrix} = \begin{bmatrix} 1 & 0 & 0 & 0 \\ 0 & 1 & 0 & 0 \\ 0 & 0 & -1/D & 0 \end{bmatrix} \begin{bmatrix} x \\ y \\ z \\ 1 \end{bmatrix} = \begin{bmatrix} x \\ y \\ -z/D \end{bmatrix}
$$

After division by  $w$ , we get:

$$
\begin{bmatrix} x' \\ y' \\ 1 \end{bmatrix} = \begin{bmatrix} -\frac{x}{z}D \\ -\frac{y}{z}D \\ 1 \end{bmatrix}
$$

Again, projection implies dropping the  $z$  coordinate to give a 2D image, but we usually keep it around alittle while longer.

#### Pro jective normalization

After applying the perspective transformation and dividing by  $w$ , we are free to do a simple parallel projection (drop the  $z$ ) to get the 2D image.

What does this imply about the shape of things after the perspective transformation + divide?

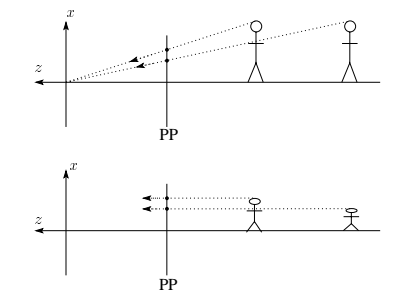

### Vanishing points

What happens to two parallel lines that are not parallel to the projection plane?

Think of train tracks receding into the horizon...

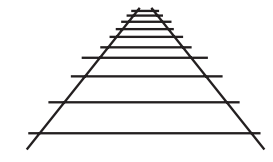

The equation for a line is:

l = <sup>p</sup> + tv = . . . . . .  $\left[\begin{array}{c|c} p_y & +\mathbf{t} & v_y \end{array}\right]$ px *r u* l r l r *u* l  $\begin{bmatrix} p_x \ p_y \ p_z \end{bmatrix} + \mathbf{t} \begin{bmatrix} v_x \ v_y \ v_z \end{bmatrix} \, .$  $\Big\vert + \mathbf{t} \Big\vert \ v_y \ \Big\vert$ <sup>2</sup>  $\left[\begin{array}{c} v_x \ v_y \ v_z \end{array}\right]$ The contract of the contract of the contract of the contract of the contract of the contract of the contract of The contract of the contract of the contract of the contract of the contract of the contract of the contract of The contract of the contract of the contract of the contract of the contract of the contract of the contract of The contract of the contract of the contract of the contract of the contract of the contract of the contract of <sup>7</sup> <sup>5</sup>

After perspective transformation we get:

$$
\begin{bmatrix} x' \\ y' \\ w' \end{bmatrix} = \begin{bmatrix} p_x + tv_x \\ p_y + tv_y \\ -(p_z + tv_z)/D \end{bmatrix}
$$

state and the state of the state of the state of the state of the state of the state of the state of the state <sup>7</sup> <sup>7</sup> <sup>7</sup> <sup>7</sup> <sup>7</sup>  $\sim$  500  $\pm$  500  $\pm$  500  $\pm$  500  $\pm$ 

### Principal vanishing points

If we define a set of principal axes in world coordinates, i.e., the  $x_w$ ,  $y_w$ , and  $z_w$  axes, then it's possible to choose the viewpoint such that these axes will converge to different vanishing points.

The vanishing points of the principal axes are called the principal vanishing points. Example:

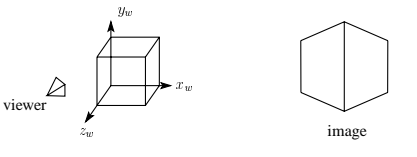

Perspective drawings are often classied by the number of principal vanishing points.

- $\bullet$  One-point perspective  $\sim$  simplest to draw
- $\bullet$  Two-point perspective  $\sim$  gives better impression of depth
- $\bullet$  Three-point perspective most difficult to draw

All three types are equally simple with computer graphics.

### Vanishing points (cont'd)

Dividing by  $w$ :

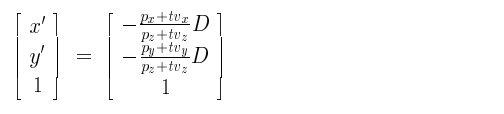

Letting  $t$  go to infinity:

We get a point!

The point does not depend on the the choice of  $\mathbf{p}$ , so any line in the direction  $\bf{v}$  will go to the same point.

Therefore, all parallel lines intersect at a point on the PP. This point is called the **vanishing point** for such a set of lines.

 $\mathbf{Q}$ : How many vanishing points are there:

14

#### Properties of perspective pro jections

The perspective projection is an example of a pro jective transformation.

Here are some properties of projective transformations:

- Lines map to lines
- $\bullet$  Parallel lines do not necessarily remain parallel
- $\bullet$  Ratios are not preserved

One of the advantages of perspective projection is that size varies inversely with distance  $-$  looks realistic.

A disadvantage is that we can't judge distances as exactly as we can with parallel projections.

Q: Why did not be a second give us eyes that performance when the performance of the performance of the performance of the performance of the performance of the performance of the performance of the performance of the perf perspective projections?

Q: Do our yes in 3D our year ?

# clipping and the viewing frustration and the viewing frustration of the viewing frustration of the viewing frustration of the viewing frustration of the viewing frustration of the viewing frustration of the viewing frustra

The center of projection and the portion of the projection plane that map to the final image form an infinite pyramid. The sides of the pyramid are clipping planes.

Frequently, additional clipping planes are inserted to restrict the range of depths. These clipping planes are called the near and far or the hither and yon clipping planes.

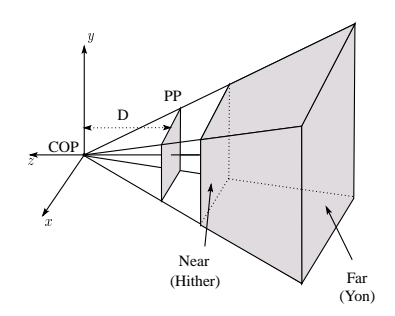

All of the clipping planes bound the the viewing frustum.

# Summary

What to take away from this lecture:

- $\bullet$  All the boldfaced words.
- $\bullet$  An appreciation for the various coordinate systems used in computer graphics.
- $\bullet$  How the persepctive transformation works.
- How we use homogeneous coordinates to represent perspective projections.
- $\bullet$  The classification of different types of projections.
- The concepts of vanishing points and one-, two-, and three-point perspective.

18

 $\bullet$  The mathematical properties of projective transformations.